# АВТОНОМНАЯ НЕКОММЕРЧЕСКАЯ ОРГАНИЗАЦИЯ ВЫСШЕГО ОБРАЗОВАНИЯ «СЕВЕРО-КАВКАЗСКИЙ СОЦИАЛЬНЫЙ ИНСТИТУТ»

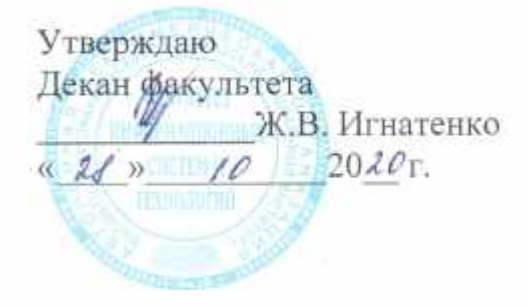

# РАБОЧАЯ ПРОГРАММА ДИСЦИПЛИНЫ

Разработка электронного портала

Направление подготовки: 09.03.02 Информационные системы и технологии

Направленность (профиль) программы: Информационные технологии в управлении предприятием

Квалификация выпускника: бакалавр

Форма обучения: очная, заочная

Год начала подготовки - 2020

Разработана Кан.эконом-наук., доцент, доцент 31 O.I А.Ю. Орлова

Рекомендована на заседании кафедры  $2020:$  $OT(4J)$  10 протокол № 2 Зав. кафодрой Ж. В. Игнатенко

Одобрена на заседании учебно-методической комиссии факультета  $2020r$  $\sigma$   $\alpha$   $\mathcal{U}$   $\beta$ протокол № ∠ Председатель УМК v. Ж. В. Игнатенко

Согласована зав. выпускающей кафедры  $-$  А.Ю. Олова

Ставрополь, 2020 г.

# **Содержание**

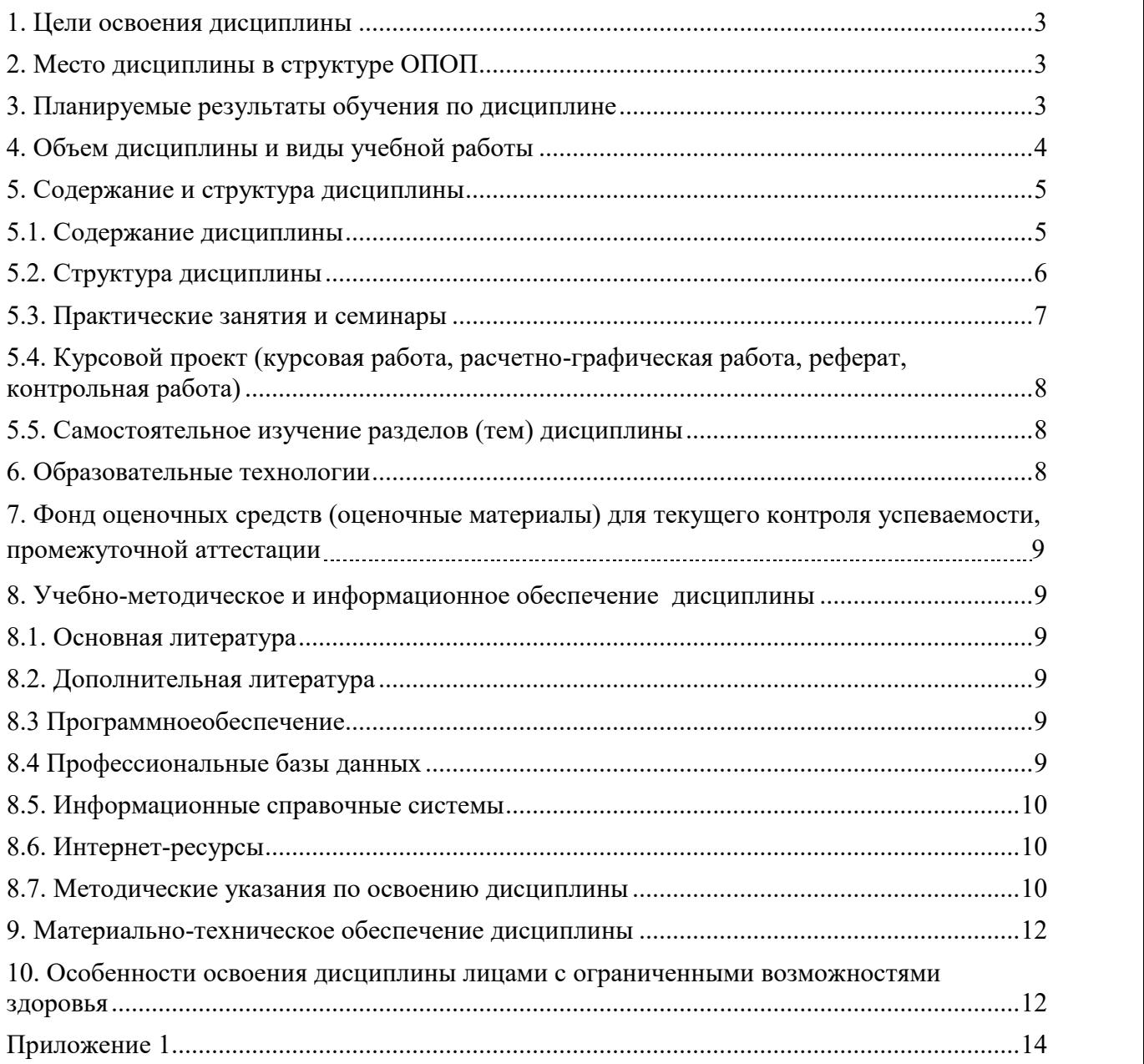

#### 1. ПЕЛИ ОСВОЕНИЯ ЛИСПИПЛИНЫ

Целями освоения дисциплины «Разработка электронного портала» являются:

- создание у студентов упорядоченной системы знаний о полном цикле разработки и сопровождения сайтов, технологии создания Интернет - сайтов, базовых возможностях языков HTML и JavaScript, PHP, принципах контент-инжиниринга, пользовательском интерфейсе, его структуре, о дизайне, о подходах к исследованию эффективности электронного портала;

формирование теоретической базы по принципам работы сети Интернет, видам  $\equiv$  . Интернет-сайтов, их назначению, структуре, функциям; возможностям Интернет по обеспечению функционирования представительств различных видов, основам проектирования сайтов, технологическим подходам к проектированию;

- ознакомление стулентов с практикой применения новейших информационных технологий в области разработки Интернет-сайтов различной сложности, средствами HTML и JavaScript, применения современных методов и средств проектирования, размещение Web-сайтов на сервере WWW.

#### 2. МЕСТО ДИСЦИПЛИНЫ В СТРУКТУРЕ ОПОП

Дисциплина «Разработка электронного портала» является факультативной лисциплиной и нахолится в логической и солержательно-метолической связи с лругими лисциплинами.

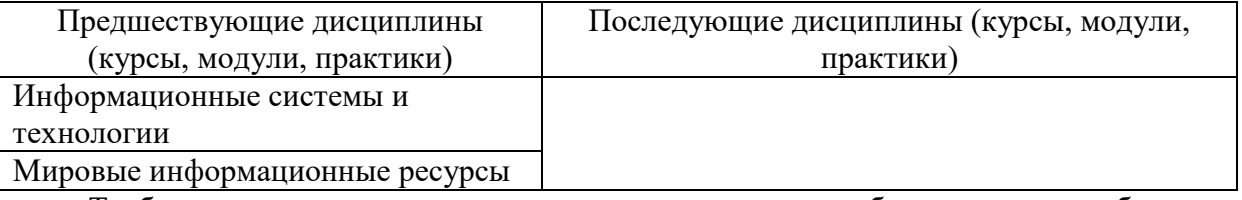

Требования к «входным» знаниям, умениям и навыкам обучающегося, необходимым при освоении данной дисциплины

знать:

- принцип работы сети Интернет, виды электронных порталов, их назначение, структуру, функции; возможности Интернет по обеспечению функционирования порталов различных видов.

- основы технологии программирования в программных средствах, используемых в современных web-технологиях; современных Интернет представительствах, об их месте и роли в сети Интернет;

- направлениях развития современных web-технологий; развития программных средств. применяемых в web-технологиях:

- основах технологии программирования в программных средствах, используемых в современных web-технологиях;

уметь:

- ориентироваться в современных web-технологиях, их возможностях, перспективах развития:

- делать выбор средств и методов для решения конкретных задач;

- использовать специальную литературу в изучаемой предметной области;

влалеть:

- навыками создания и редактирования сайтов в соответствии с современными стандартами.

#### 3. ПЛАНИРУЕМЫЕ РЕЗУЛЬТАТЫ ОБУЧЕНИЯ ПО ЛИСПИПЛИНЕ

При изучении дисциплины «Разработка электронного портала» основными планируемыми результатами являются получение и прикладное применение знаний.

В результате освоения дисциплины студент должен:

Знать:

 об основных методах и средствах автоматизации проектирования, используемых в программных средствах знать об основах построения электронного портала для систем электронной коммерции

Уметь:

 создавать различные элементы мультимедиа, используя при этом современные программно-аппаратные средства

 осуществлять выбор средств и методов для решения поставленных профессиональных задач Владеть:

 владеть инструментами создания web-представительств и перспективами развития современных мультимедийных инструментов, применяемых для создания электронного портала

владеть специальной литературой в изучаемой предметной области

# **4. ОБЪЕМ ДИСЦИПЛИНЫ И ВИДЫ УЧЕБНОЙ РАБОТЫ**

Общий объем дисциплины составляет 2 зачетных единицы, 72 академических часа. Очная форма обучения

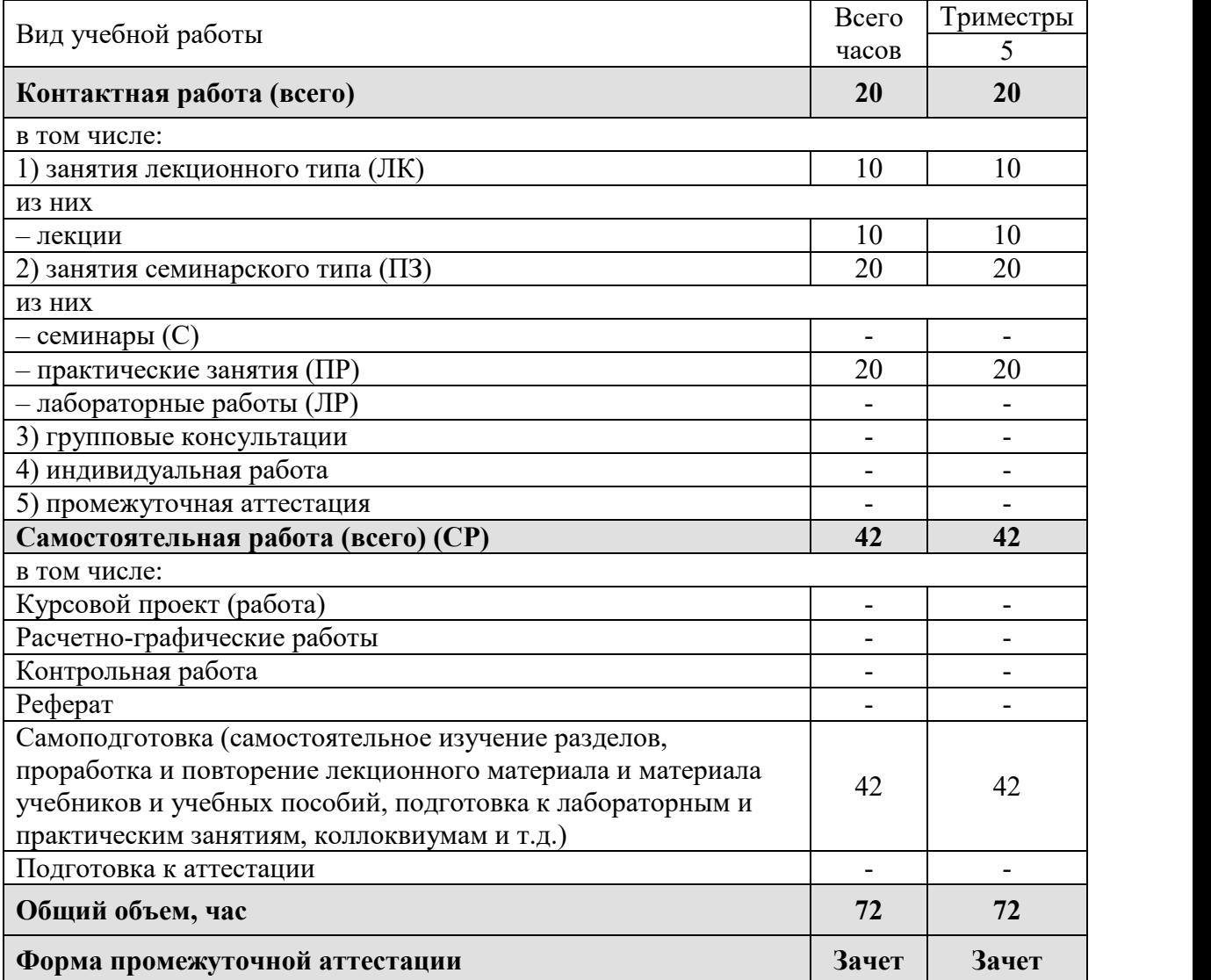

Заочная форма обучения

Вид учебной работы Всего Гриместры

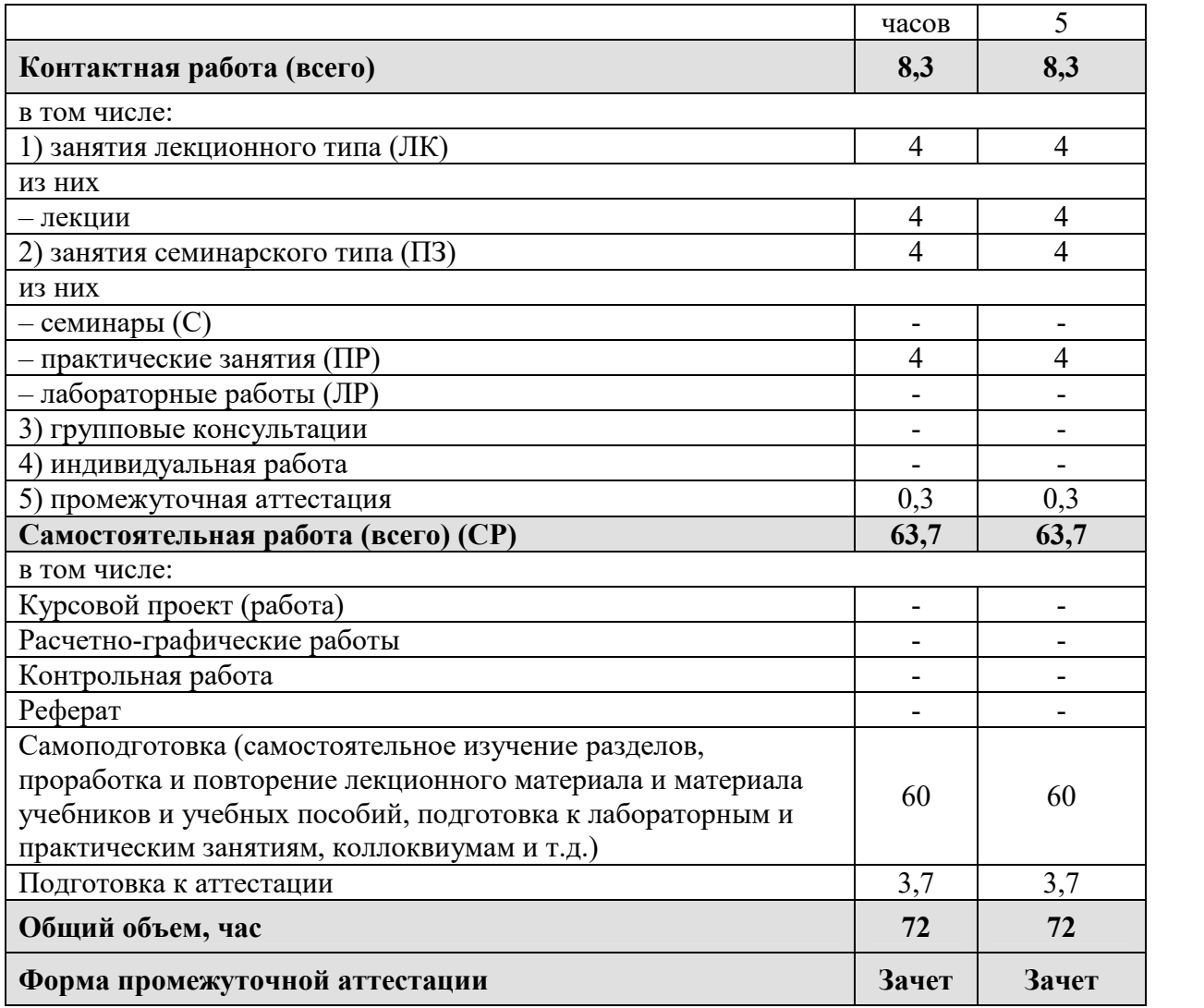

# **5. СОДЕРЖАНИЕ И СТРУКТУРА ДИСЦИПЛИНЫ**

# **5.1. Содержание дисциплины**

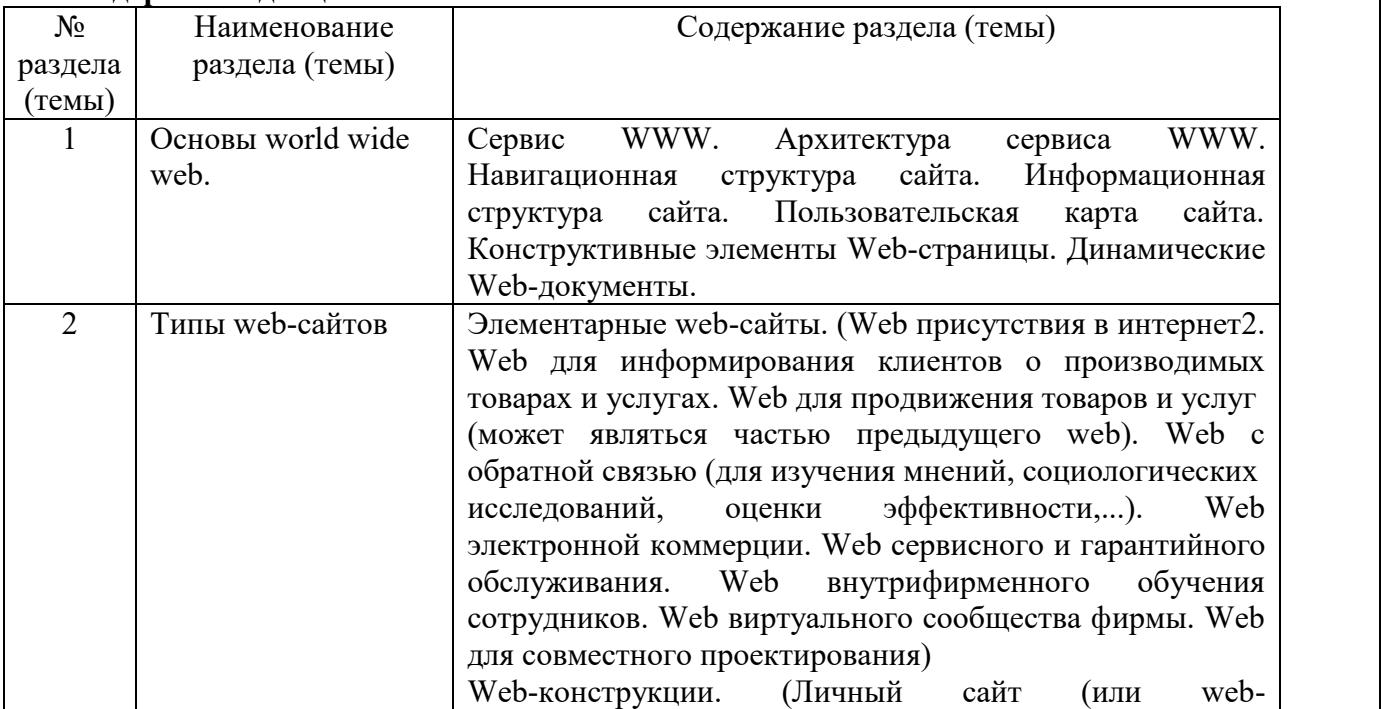

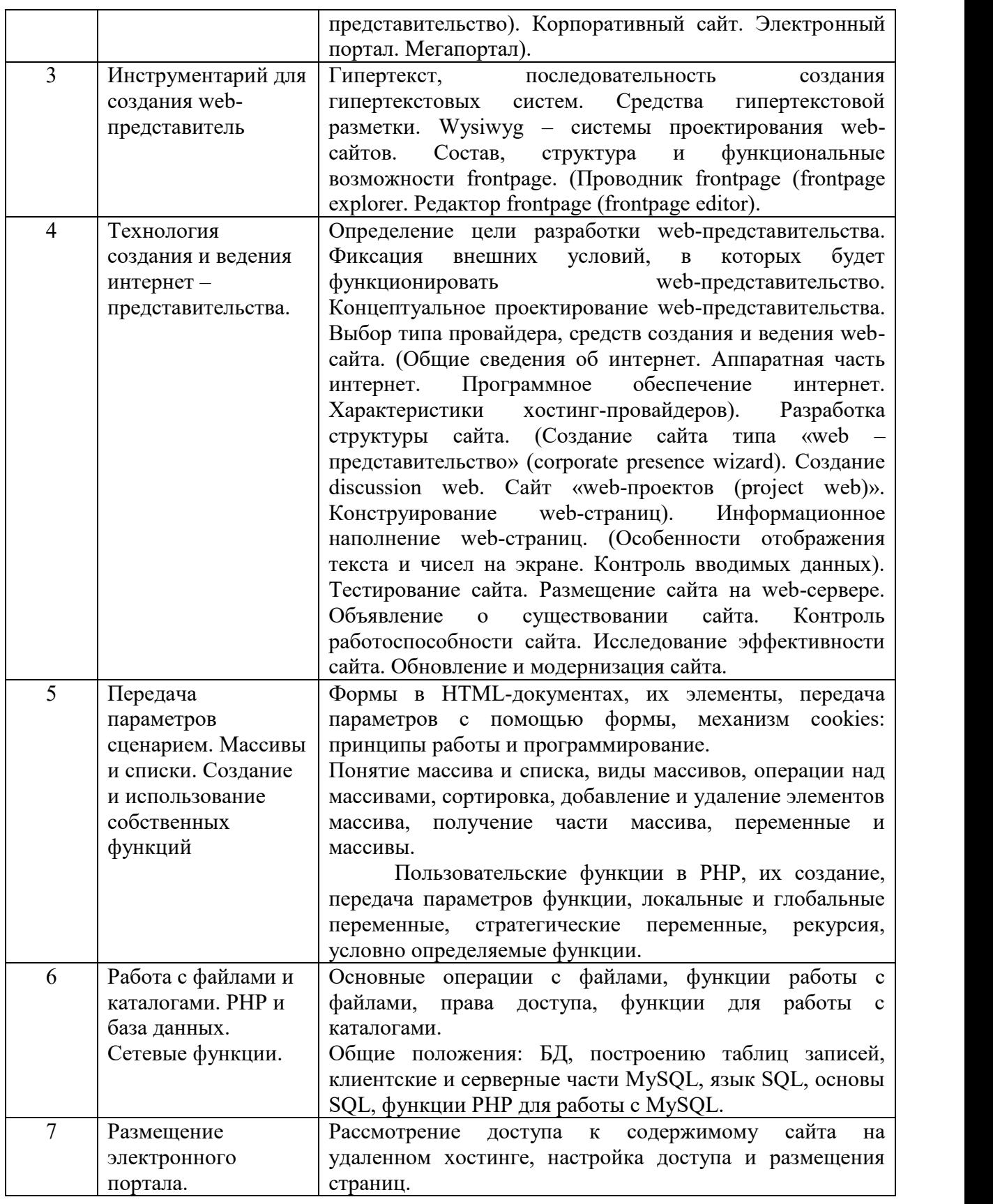

# **5.2. Структура дисциплины**

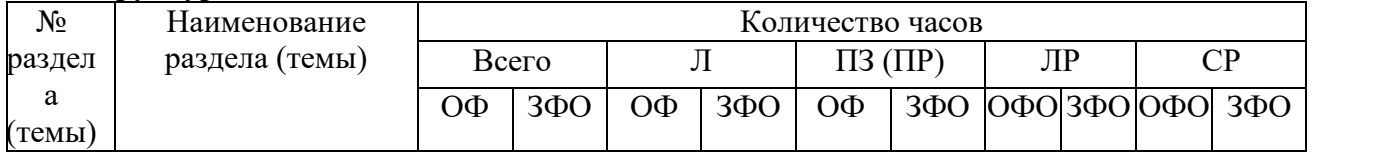

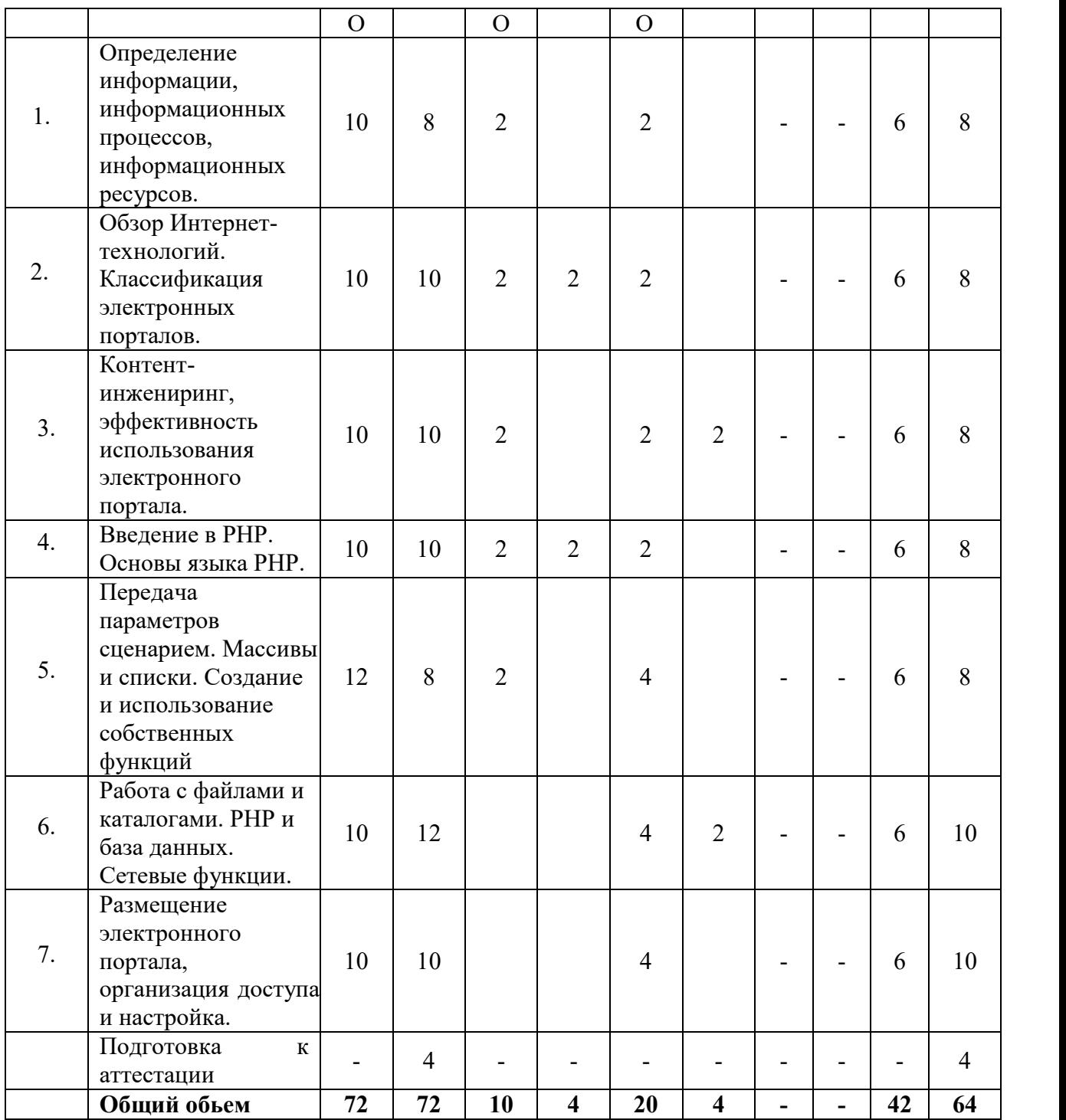

# **5.3. Практические занятия и семинары**

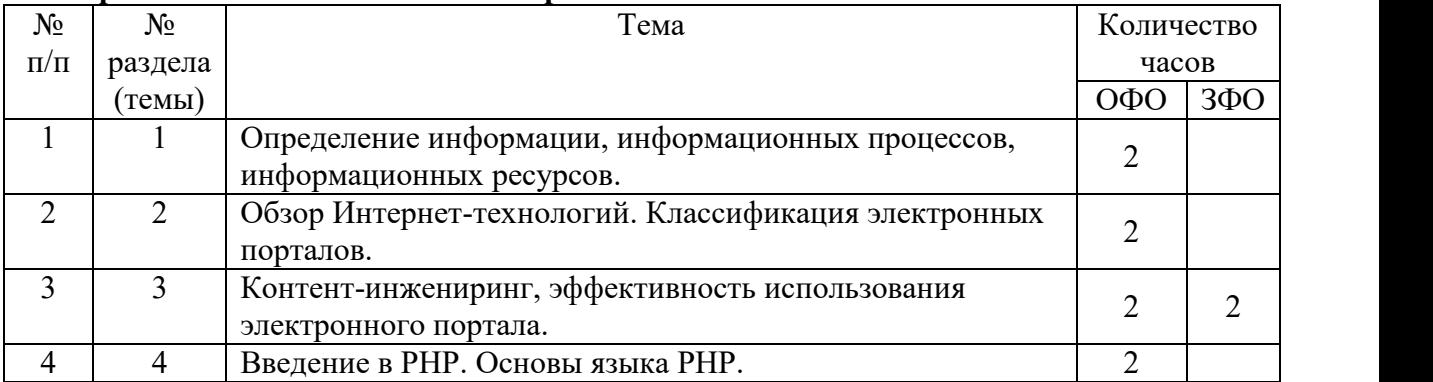

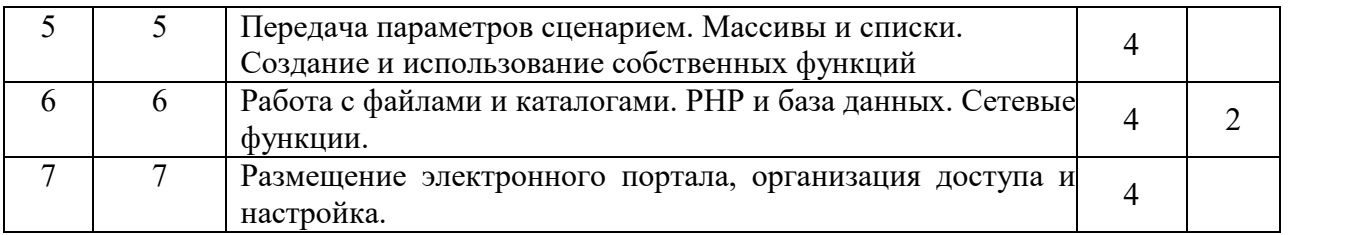

## **5.4. Курсовой проект (курсовая работа, расчетно-графическая работа, реферат, контрольная работа)**

не предусмотрены

#### **5.5. Самостоятельное изучение разделов (тем) дисциплины**

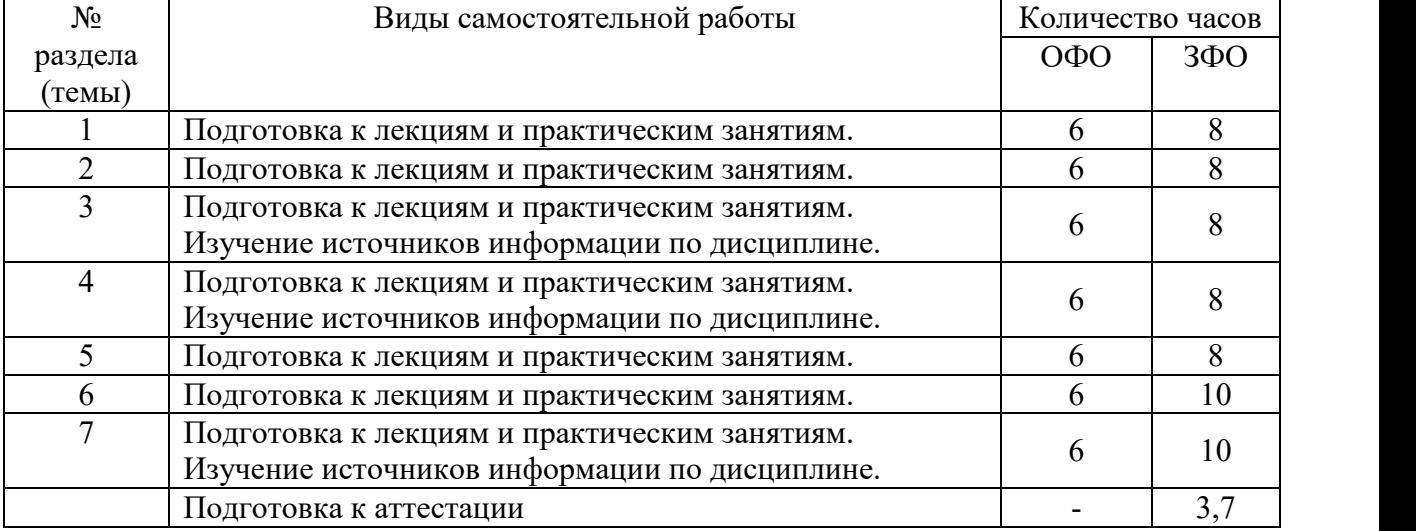

#### **6. ОБРАЗОВАТЕЛЬНЫЕ ТЕХНОЛОГИИ**

*Информационные технологии, используемые при осуществлении образовательного процесса по дисциплине:*

 сбор, хранение, систематизация, обработка и представление учебной и научной информации;

 обработка различного рода информации с применением современных информационных технологий;

 самостоятельный поиск дополнительного учебного и научного материала, с использованием поисковых систем и сайтов сети Интернет, электронных энциклопедий и баз данных;

 использование электронной почты для рассылки и асинхронного общения, чата преподавателей и обучающихся, переписки и обсуждения возникших учебных проблем для синхронного взаимодействия

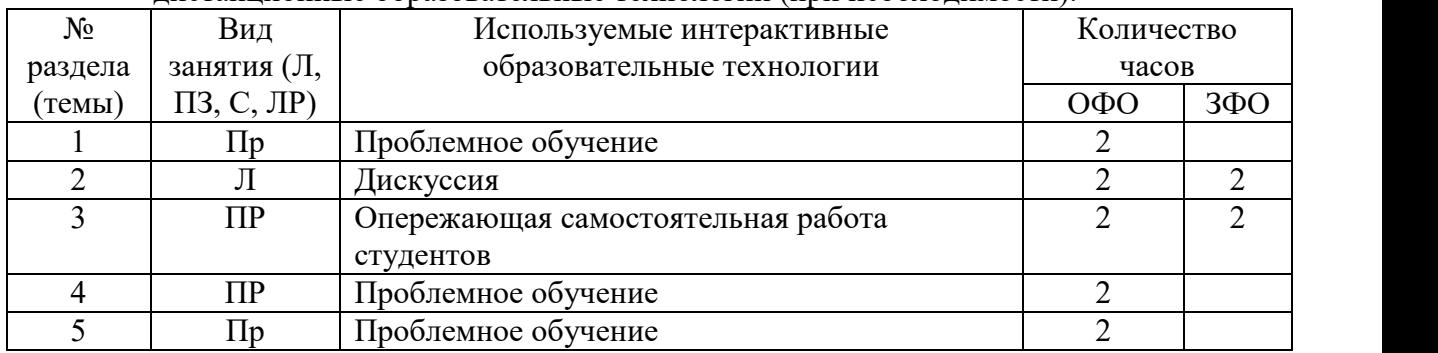

дистанционные образовательные технологии (при необходимости).

# **7. ФОНД ОЦЕНОЧНЫХ СРЕДСТВ (ОЦЕНОЧНЫЕ МАТЕРИАЛЫ) ДЛЯ ТЕКУЩЕГО КОНТРОЛЯ УСПЕВАЕМОСТИ, ПРОМЕЖУТОЧНОЙ АТТЕСТАЦИИ**

Фонд оценочных средств (оценочные материалы) для текущего контроля успеваемости, промежуточной аттестации по дисциплине приводятся в приложении**.**

# **8. УЧЕБНО-МЕТОДИЧЕСКОЕ И ИНФОРМАЦИОННОЕ ОБЕСПЕЧЕНИЕ ДИСЦИПЛИНЫ**

#### **8.1. Основная литература**

1. Тузовский, А. Ф. Проектирование и разработка web-приложений : учебное пособие для вузов / А. Ф. Тузовский. — Москва : Издательство Юрайт, 2020. — 218 с. — (Высшее образование). — ISBN 978-5-534-00515-8. — Текст : электронный // ЭБС Юрайт [сайт]. — URL: https://urait.ru/bcode/451207.

2. Сысолетин, Е. Г. Разработка интернет-приложений : учебное пособие для вузов / Е. Г. Сысолетин, С. Д. Ростунцев ; под научной редакцией Л. Г. Доросинского. — Москва : Издательство Юрайт, 2020. — 90 с. — (Высшее образование). — ISBN 978-5- 9916-9975-4. — Текст : электронный // ЭБС Юрайт [сайт]. — URL: https://urait.ru/bcode/45334).

#### **8.2. Дополнительная литература**

1. Соколова, В. В. Вычислительная техника и информационные технологии. Разработка мобильных приложений : учебное пособие для вузов / В. В. Соколова. — Москва : Издательство Юрайт, 2020. — 175 с. — (Высшее образование). — ISBN 978-5- 9916-6525-4. — Текст : электронный // ЭБС Юрайт [сайт]. — URL: https://urait.ru/bcode/451366.

2. Заика, А. А. Локальные сети и интернет : учебное пособие / А. А. Заика. — 3-е изд. — Москва, Саратов : Интернет-Университет Информационных Технологий (ИНТУИТ), Ай Пи Ар Медиа, 2020. — 323 c. — ISBN 978-5-4497-0326-2. — Текст : электронный // Электронно-библиотечная система IPR BOOKS : [сайт]. — URL: http://www.iprbookshop.ru/89442.html

#### **8.3 Программноеобеспечение**

- 1. Microsoft Windows
- 2. Microsoft Office.
- 3. AcademicEditionNetworked (Microsoft SharePoint Designer).

#### **8.4 Профессиональные базы данных**

1. Электронная библиотечная система «СКСИ» [Электронный ресурс] – Режим доступа: https://www.sksi.ru/environment/ebs/1363/

2. Интернет университет информационных технологий [Электронный ресурс] – Режим доступа: http://www.intuit.ru/

3. Электронная библиотечная система «Urait» [Электронный ресурс] – Режим доступа: https://urait.ru/

4. Электронная библиотека информационных технологий CITForum.ru [Электронный ресурс] – Режим доступа: ( http://citforum.ru ).

5. Виртуальная академия Microsoft [Электронный ресурс] – Режим доступа ( http://aka.ms/studentcourse ).

#### **8.5. Информационные справочные системы**

1. Информационно-справочная система для программистов [Электронный ресурс] – Режим доступа: http://life-prog.ru

### **8.6. Интернет-ресурсы**

1. Академия ORACLE [Электронный ресурс] – Режим доступа: https://academy.oracle.com/ru/

2. Научная сеть Scipeople [Электронный ресурс] – Режим доступа: http://scipeople.ru/

3. Портал открытых данных [Электронный ресурс] – Режим доступа https://data.gov.ru/.

#### **8.7. Методические указания по освоению дисциплины**

*Методические указания при работе над конспектом во время проведения лекции*

В ходе лекционных занятий необходимо вести конспектирование учебного материала. Общие и утвердившиеся в практике правила и приемы конспектирования лекций:

Конспектирование лекций ведется в специально отведенной для этого тетради, каждый лист которой должен иметь поля, на которых делаются пометки из рекомендованной литературы, дополняющие материал прослушанной лекции, а также подчеркивающие особую важность тех или иных теоретических положений.

Необходимо записывать тему и план лекций, рекомендуемую литературу к теме. Записи разделов лекции должны иметь заголовки, подзаголовки, красные строки. Для выделения разделов, выводов, определений, основных идей можно использовать цветные карандаши и фломастеры.

Названные в лекции ссылки на первоисточники надо пометить на полях, чтобы при самостоятельной работе найти и вписать их.

В конспекте дословно записываются определения понятий, категорий и законов. Остальное должно быть записано своими словами.

Каждому обучающемуся необходимо выработать и использовать допустимые сокращения наиболее распространенных терминов и понятий.

В конспект следует заносить всё, что преподаватель пишет на доске, а также рекомендуемые схемы, таблицы, диаграммы и т.д.

#### *Методические указания по подготовке к практическим и лабораторным работам*

Целью практических и лабораторных работ является углубление и закрепление теоретических знаний, полученных обучающимися на лекциях и в процессе самостоятельного изучения учебного материала, а, следовательно, формирование у них определенных умений и навыков.

В ходе подготовки к практическим и лабораторным работам необходимо прочитать конспект лекции, изучить основную литературу, ознакомиться с дополнительной литературой, выполнить выданные преподавателем задания. При этом учесть рекомендации преподавателя и требования программы. Дорабатывать свой конспект лекции, делая в нем соответствующие записи из литературы. Желательно при подготовке к практическим и лабораторным работам по дисциплине одновременно использовать несколько источников, раскрывающих заданные вопросы.

*Методические указания по организации самостоятельной работы*

Самостоятельная работа приводит обучающегося к получению нового знания, упорядочению и углублению имеющихся знаний, формированию у него профессиональных навыков и умений.

Самостоятельная работа выполняет ряд функций:

- развивающую;
- информационно-обучающую;
- ориентирующую и стимулирующую;
- воспитывающую;
- исследовательскую.

Виды самостоятельной работы, выполняемые в рамках курса:

- 1. Проработка и повторение лекционного материала
- 2. Подготовка к практическим занятиям
- 3. Подготовка к лабораторным занятиям
- 4. Реферат
- 5. Подготовка к аттестации

Обучающимся рекомендуется с самого начала освоения курса работать с литературой и предлагаемыми заданиями в форме подготовки к очередному аудиторному занятию. При этом актуализируются имеющиеся знания, а также создается база для усвоения нового материала, возникают вопросы, ответы на которые обучающийся получает в аудитории.

Можно отметить, что некоторые задания для самостоятельной работы по курсу имеют определенную специфику. При освоении курса обучающийся может пользоваться библиотекой вуза, которая в полной мере обеспечена соответствующей литературой. Значительную помощь в подготовке к очередному занятию может оказать имеющийся в учебно-методическом комплексе краткий конспект лекций. Он же может использоваться и для закрепления полученного в аудитории материала.

#### *Методические указания по работе с литературой*

Всю литературу можно разделить на учебники и учебные пособия, оригинальные научные монографические источники, научные публикации в периодической печати. Из них можно выделить литературу основную (рекомендуемую), дополнительную и литературу для углубленного изучения дисциплины.

Изучение дисциплины следует начинать с учебника, поскольку учебник – это книга, в которой изложены основы научных знаний по определенному предмету в соответствии с целями и задачами обучения, установленными программой.

При работе с литературой следует учитывать, что имеются различные виды чтения, и каждый из них используется на определенных этапах освоения материала.

Предварительное чтение направлено на выявление в тексте незнакомых терминов и поиск их значения в справочной литературе. В частности, при чтении указанной литературы необходимо подробнейшим образом анализировать понятия.

Сквозное чтение предполагает прочтение материала от начала до конца. Сквозное чтение литературы из приведенного списка дает возможность обучающемуся сформировать свод основных понятий из изучаемой области и свободно владеть ими.

Выборочное – наоборот, имеет целью поиск и отбор материала. В рамках данного курса выборочное чтение, как способ освоения содержания курса, должно использоваться при подготовке к лабораторным практикумам по соответствующим разделам.

Аналитическое чтение – это критический разбор текста с последующим его конспектированием. Освоение указанных понятий будет наиболее эффективным в том случае, если при чтении текстов обучающийся будет задавать к этим текстам вопросы. Часть из этих вопросов сформулирована в приведенном в ФОС перечне вопросов для собеседования. Перечень этих вопросов ограничен, поэтому важно не только содержание вопросов, но сам принцип освоения литературы с помощью вопросов к текстам.

Целью изучающего чтения является глубокое и всестороннее понимание учебной информации.

Есть несколько приемов изучающего чтения:

1. Чтение по алгоритму предполагает разбиение информации на блоки: название; автор; источник; основная идея текста; фактический материал; анализ текста путем сопоставления имеющихся точек зрения по рассматриваемым вопросам; новизна.

2. Прием постановки вопросов к тексту имеет следующий алгоритм:

- медленно прочитать текст, стараясь понять смысл изложенного;
- выделить ключевые слова в тексте;
- постараться понять основные идеи, подтекст и общий замысел автора.

3. Прием тезирования заключается в формулировании тезисов в виде положений, утверждений, выводов.

К этому можно добавить и иные приемы: прием реферирования, прием комментирования.

Важной составляющей любого солидного научного издания является список литературы, на которую ссылается автор. При возникновении интереса к какой-то обсуждаемой в тексте проблеме всегда есть возможность обратиться к списку относящейся к ней литературы. В этом случае вся проблема как бы разбивается на составляющие части, каждая из которых может изучаться отдельно от других. При этом важно не терять из вида общий контекст и не погружаться чрезмерно в детали, потому что таким образом можно не увидеть главного.

#### 9. МАТЕРИАЛЬНО-ТЕХНИЧЕСКОЕ ОБЕСПЕЧЕНИЕ ДИСЦИПЛИНЫ

- для проведения занятий лекционного типа: аудитория, оборудованная техническими средствами обучения: проектором, экраном, доской.

- для проведения занятий семинарского типа (практические занятия (ПР): персональные компьютеры с лицензионным программным обеспечением;

для проведения промежуточной аттестации: аудитория, оборудованная техническими средствами обучения: проектором, экраном, доской.

- для самостоятельной работы: помещение для самостоятельной работы с возможностью подключения к информационно-коммуникационной сети «Интернет» и обеспечением доступа в электронную информационно-образовательную среду.

#### 10. ОСОБЕННОСТИ **ОСВОЕНИЯ** ЛИЦАМИ  $\mathbf C$ ДИСЦИПЛИНЫ ОГРАНИЧЕННЫМИ ВОЗМОЖНОСТЯМИ ЗДОРОВЬЯ

Обучающимся с ограниченными возможностями здоровья предоставляются специальные учебники, учебные пособия и дидактические материалы, специальные технические средства обучения коллективного и индивидуального пользования, услуги ассистента (тьютора), оказывающего обучающимся необходимую техническую помощь, а также услуги сурдопереводчиков и тифлосурдопереводчиков.

Освоение дисциплины обучающимися с ограниченными возможностями здоровья может быть организовано совместно с другими обучающимися, а также в отдельных группах.

Освоение дисциплины обучающимися с ограниченными возможностями здоровья осуществляется с учетом особенностей психофизического развития, индивидуальных возможностей и состояния здоровья.

В целях доступности получения высшего образования по образовательной программе лицами с ограниченными возможностями здоровья при освоении дисциплины обеспечивается:

1) для лиц с ограниченными возможностями здоровья по зрению:

– присутствие тьютора, оказывающий студенту необходимую техническую помощь с учетом индивидуальных особенностей (помогает занять рабочее место, передвигаться, прочитать и оформить задание, в том числе, записывая под диктовку),

– письменные задания, а также инструкции о порядке их выполнения оформляются увеличенным шрифтом,

– специальные учебники, учебные пособия и дидактические материалы (имеющие крупный шрифт или аудиофайлы),

– индивидуальное равномерное освещение не менее 300 люкс,

– при необходимости студенту для выполнения задания предоставляется увеличивающее устройство;

2) для лиц с ограниченными возможностями здоровья по слуху:

– присутствие ассистента, оказывающий студенту необходимую техническую помощь с учетом индивидуальных особенностей (помогает занять рабочее место, передвигаться, прочитать и оформить задание, в том числе, записывая под диктовку),

– обеспечивается наличие звукоусиливающей аппаратуры коллективного пользования, при необходимости обучающемуся предоставляется звукоусиливающая аппаратура индивидуального пользования;

– обеспечивается надлежащими звуковыми средствами воспроизведения информации;

3) для лиц с ограниченными возможностями здоровья, имеющих нарушения опорно двигательного аппарата:

– письменные задания выполняются на компьютере со специализированным программным обеспечением или надиктовываются тьютору;

– по желанию студента задания могут выполняться в устной форме.

# **ФОНД ОЦЕНОЧНЫХ СРЕДСТВ (ОЦЕНОЧНЫЕ МАТЕРИАЛЫ) ДЛЯ ПРОВЕДЕНИЯ ТЕКУЩЕГО КОНТРОЛЯ УСПЕВАЕМОСТИ И ПРОМЕЖУТОЧНОЙ АТТЕСТАЦИИ**

## **По дисциплине «Разработка электронного портала»**

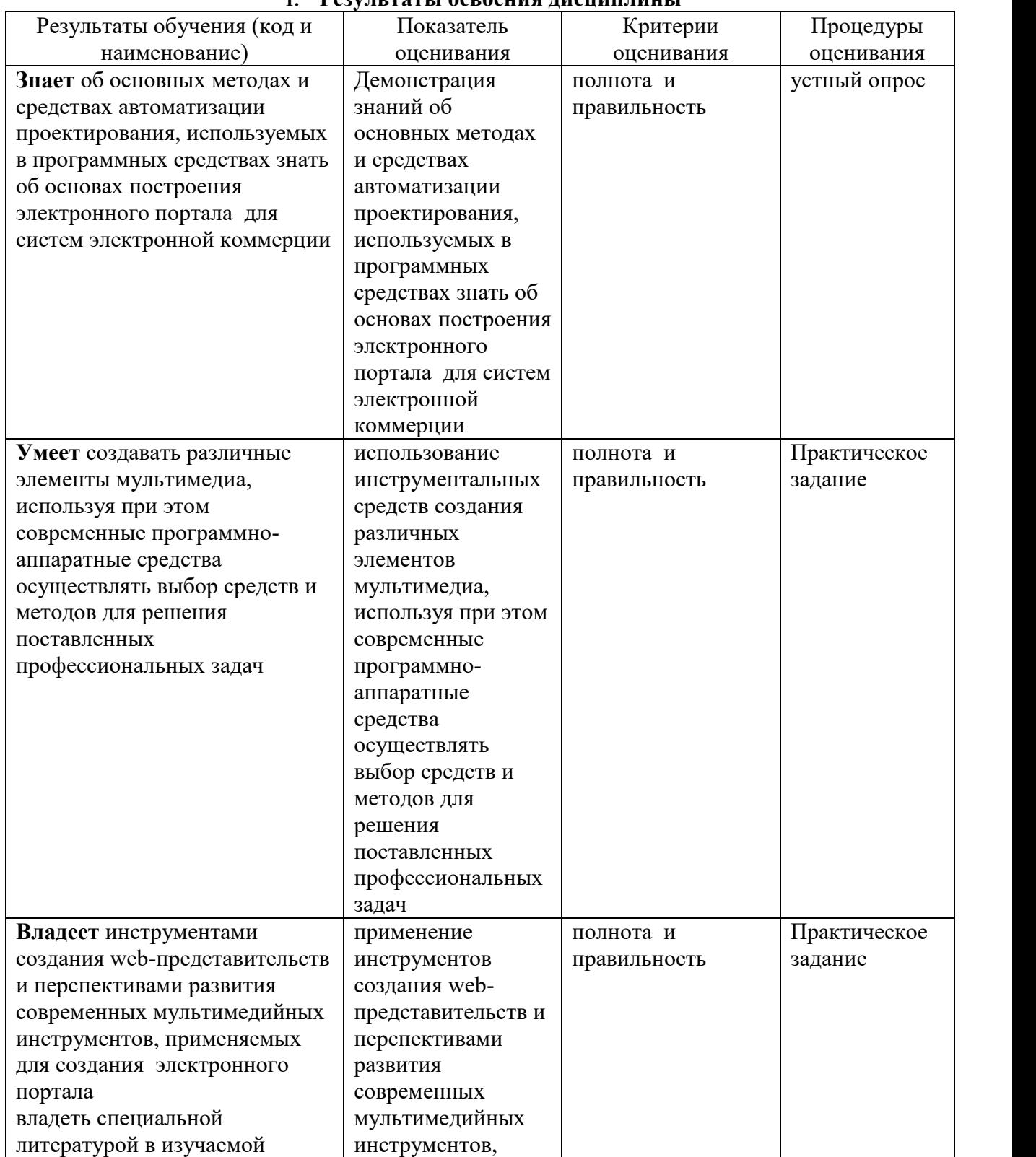

# **1. Результаты освоения дисциплины**

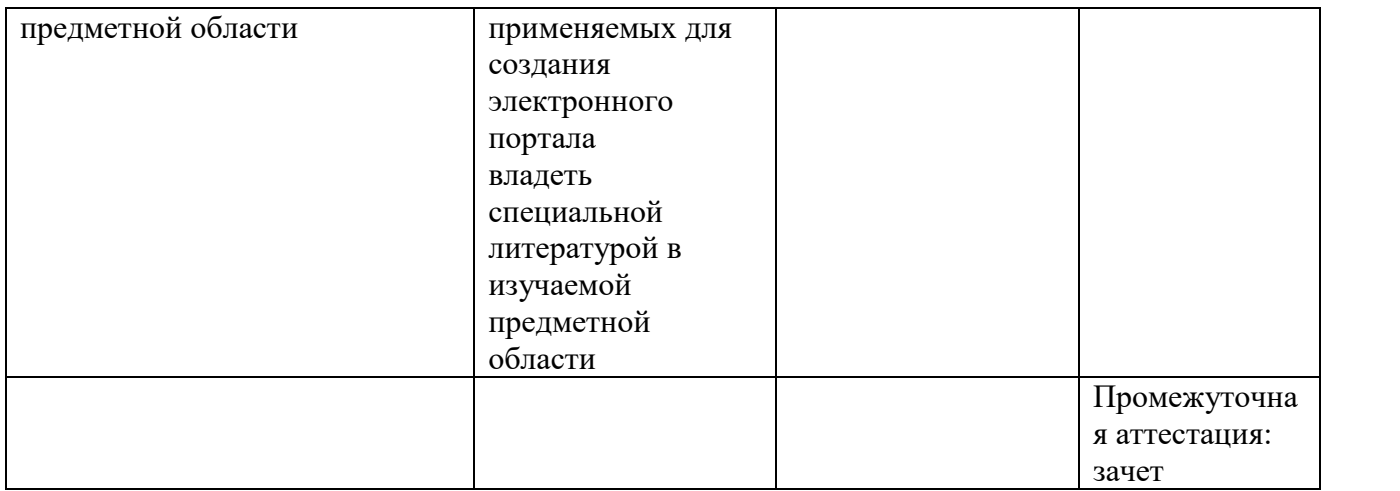

#### **2. Методические материалы, определяющие процедуры оценивания**

### **2.1. Методические материалы, определяющие процедуры оценивания в рамках текущего контроля успеваемости**

**Устные опросы** проводятся во время лекций, практических занятий и возможны при проведении промежуточной аттестации в качестве дополнительного испытания при недостаточности результатов тестирования. Основные вопросы для устного опроса доводятся до сведения студентов на предыдущем занятии.

Количество вопросов определяется преподавателем.

Время проведения опроса от 10 минут до 1 академического часа.

Устные опросы строятся так, чтобы вовлечь в тему обсуждения максимальное количество обучающихся в группе, проводить параллели с уже пройденным учебным материалом данной дисциплины и смежными курсами, находить удачные примеры из современной действительности, что увеличивает эффективность усвоения материала на ассоциациях.

#### **Критерии и шкала оценки устного опроса**

Развернутый ответ студента должен представлять собой связное, логически последовательное сообщение на заданную тему, показывать его умение применять определения, правила в конкретных случаях.

**«отлично»** ставится, если:

1) студент полно излагает материал, дает правильное определение основных понятий;

2) обнаруживает понимание материала, может обосновать свои суждения, применить знания на практике, привести необходимые примеры не только из учебника, но и самостоятельно составленные;

3) излагает материал последовательно и правильно с точки зрения норм литературного языка.

**«хорошо» -** студент дает ответ, удовлетворяющий тем же требованиям, что и для «отлично», но допускает 1–2 ошибки, которые сам же исправляет, и 1–2 недочета в последовательности и языковом оформлении излагаемого.

**«удовлетворительно»** – студент обнаруживает знание и понимание основных положений данной темы, но:

1) излагает материал неполно и допускает неточности в определении понятий или формулировке правил;

2) не умеет достаточно глубоко и доказательно обосновать свои суждения и привести свои примеры;

3) излагает материал непоследовательно и допускает ошибки в языковом оформлении излагаемого.

**«неудовлетворительно»** ставится, если студент обнаруживает незнание большей части соответствующего вопроса, допускает ошибки в формулировке определений и правил, искажающие их смысл, беспорядочно и неуверенно излагает материал. Оценка «2» отмечает такие недостатки в подготовке, которые являются серьезным препятствием к успешному овладению последующим материалом.

**Практические задания** выполняются студентами на практических занятиях. Студентам необходимо выполнить практические задания, указанные преподавателем. Результаты работы сохранить в файлах. После выполнения заданий необходимо преподавателю продемонстрировать результаты работы и быть готовым ответить на вопросы и продемонстрировать выполнение отдельных пунктов заданий. Защита выполненных практических заданий осуществляется на практическом занятии.

#### **Критерии и шкала оценки практических заданий**

**«отлично»** ставится, если: студент самостоятельно и правильно решил учебно профессиональную задачу, уверенно, логично, последовательно и аргументировано излагал свое решение, используя изученные понятия.

**«хорошо»** ставится, если: студент самостоятельно и в основном правильно решил учебно-профессиональную задачу, уверенно, логично, последовательно и аргументировано излагал свое решение, используя изученные понятия.

**«удовлетворительно»** ставится, если: студент в основном решил учебно профессиональную задачу, допустил несущественные ошибки, слабо аргументировал свое решение, используя в основном изученные понятия.

**«неудовлетворительно»** ставится, если: студент не решил учебно профессиональную задачу.

# **2.2. Методические материалы, определяющие процедуры оценивания в рамках промежуточной аттестации**

Промежуточная аттестация по дисциплине проводится в форме зачета.

**Зачет** служит формой проверки успешного выполнения студентами лабораторных или практических работ и усвоения знаний на занятиях лекционного и семинарского типа.

Результаты зачета определяются на основании результатов текущего контроля успеваемости студента в течение периода обучения.

Оценка «зачтено» выставляется, если студент в ходе текущих занятий освоил все темы по дисциплине со средним баллом не ниже 3,0.

Оценка «не зачтено» выставляется, если студент в ходе текущих занятий освоил темы по дисциплине со средним баллом ниже 3,0.

Оценка **«зачтено»** выставляется если:

 студент усвоил программный материал, по существу излагает его, опираясь на знания основной литературы;

не допускает существенных неточностей;

 увязывает усвоенные знания, понятия и положения с практической реализацией и решением ситуационной задачи;

делает выводы и обобщения, аргументирует их;

владеет понятийным аппаратом.

Опенка «не зачтено» выставляется если:

- студент не усвоил значительной части программного материала;

- допускает существенные ошибки и неточности в практическом применении знаний, понятий, умений и навыков для решения ситуационной задачи;

- испытывает трудности в практическом применении знаний;

- не формулирует выводов и обобщений, не может аргументировать свои мысли и выводы;

- не владеет понятийным аппаратом.

### 3. Типовые контрольные задания

#### Типовые задания для текущего контроля успеваемости

#### 3.1. Типовые вопросы для устного опроса при текущем контроле

1. Части URL-адреса.

2. Отличие портала от Web-сайта.

3. Технология создания Интернет-представительств.

4. Характеристика навигационной структуры сайта.

5. Средства создания интернет-представительства.

6. Охарактеризуйте Web присутствия в Интернет.

7. Охарактеризуйте Web для продвижения товаров и услуг.

8. Охарактеризуйте Web с обратной связью.

9. Охарактеризуйте Web электронной коммерции.

10. Охарактеризуйте Web сервисного и гарантийного обслуживания.

11. Охарактеризуйте Web внутрифирменного обучения.

12. Охарактеризуйте Web виртуального сообщества фирмы.

13. Охарактеризуйте Web для совместного проектирования.

14. Предназначение и особенности личного сайта.

15. Отличие главный сайт корпорации от сайта корпоративной информационной системы.

16. Виды электронных порталов.

17. Понятие мегапортал. Примеры.

18. Базовые принципы дизайна Web-страниц.

19. Базовые принципы тестирования Web-страниц.

20. Основные требования к средствам навигации.

21. Метолы для повышения посешаемости Web-сайта.

22. Программы для работы с РНР.

23. Основы языка РНР.

24. Правила задания переменных в РНР.

25. Виды циклов в РНР.

26. Обработка ошибок в РНР.

27. Передача параметров сценарием.

28. Передача параметров помощью формы.

29. Основные элементы форм.

30. Массивы и списки в РНР.

31. Вилы массивов в РНР.

32. Сортировка массивов.

33. Создание и использований собственных функций.

34. Передача параметров функций.

35. Работа со строками.

36. Основные операции со строками в РНР.

37. Основные функции для работы со строками в РНР.

- 38. Стандартные функции.
- 39. Кодировка, преобразование одной кодировки в другую.
- 40. Работа с файлами и каталогами.
- 41. Основные операции с файлами.
- 42. Виды блокировок файлов, их реализация в РНР.
- 43. РНР и база данных.
- 44. Основные СУБД, используемые в приложениях электронной коммерции.
- 45. Основные интерфейсы доступа к БД, классификация
- 46. Структура веб-приложения, использующего БД.
- 47. основные шаги выполнения запросов к БД.
- 48. Средства доступа к БД, содержащиеся в РНР.
- 49. Полключение к БЛ в РНР.
- 50. Формирование и выполнение запроса в РНР.
- 51. Обработка результатов запроса в РНР.
- 52. Основные системы электронного магазина.
- 53. Сессии в РНР.
- 54. Основные способы хранения информации в профайле клиента.
- 55. Основные способы аутентификации посетителей.
- 56. Преимущества и нелостатки базовой аутентификации.
- 57. Базовая аутентификация средствами РНР.
- 58. Ограничение доступа посетителей с помощью технологии сеансов.

# 3.2. Типовые практические задания

# Задание 1. Разметка и эскиз первой html-страницы.

- 1. Откройте текстовый редактор;
- 2. Создайте новую HTML-страницу;
- 3. Создайте заголовок первого уровня (тег <H1>) и «отцентрируйте» его;
- 4. Создайте маркированный (<ul><li></ul>>/ul>) и нумерованный (<ol><li></ul>>/u>> списки;
- 5. Создайте гипертекстовую ссылку (тег <a href="/"></a>) с последнего пункта нумерованного списка;
- 6. Поместите изображение на страницу (тег <imgsrc="/" />);
- 7. Сделайте размещенное изображение ссылкой (тег <a href="/"></a>);
- 8. Еще раз разместите это же изображение на странице, и также сделайте его гипертекстовой ссылкой. Добейтесь, чтобы рамка вокруг изображения не была видна. Отцентрируйте изображение и текст под ним.

### Задание 2. Создание первого web-сайта с тремя html-страницами

- 1. Откройте текстовый редактор;
- 2. Создайте три Web-страницы. Первая страница будет домашней, поэтому переименуйте её в index.html (ещё одно допустимое название - default.html);
- 3. Создайте домашнюю страницу, назвав её «Рабочее место Web-мастера». Эта страница обязательно должна содержать ссылки на две другие страницы, посвящённые Html-редакторам и графическим редакторам;
- 4. Вторая страница посвящена HTML редактору MacromediaHomeSite 5. На этой странице есть следующие ссылки:
- а. Две ссылки на Интернет-сайты производителей MacromediaHomeSite
- 5 (http://www.macromedia.com/ и http://www.allaire.com).

b. Ссылка-рисунок, при нажатии на которую в браузер загружается картинка с изображением интерфейса программы (картинка загружается в отдельном окне: target="blank").

- c. Ссылка для возвращения на домашнюю страницу.
	- 5. На третьей странице рассказывается о размещении изображениях на страницах. Третья страница содержит:

a. Cсылку-рисунок, при нажатии на которую в браузер загружается картинка с изображением интерфейса программы AdobePhotoshop (картинка загружается в отдельном окне: target="blank")

b. Cсылку на домашнюю страницу.

# **Типовые задания для промежуточной аттестации**

# **3.3 Типовые контрольные вопросы для устного опроса на зачете**

1.Средства доступа к БД, содержащиеся в PHP.

- 2.Подключение к БД в РНР.
- 3.Обработка результатов запроса в РНР.
- 4.Основные системы электронного магазина .
- 5.Сессии в PHP.
- 6.Основные способы аутентификации посетителей.
- 7.Преимущества и недостатки базовой аутентификации.
- 8.Базовая аутентификация средствами PHP.

9.Работа с файлами и каталогами.

- 10. Основные операции с файлами.
- 11. Виды блокировок файлов, их реализация в РНР.
- 12. PHP и база данных
- 13. Основные элементы форм.
- 14. Массивы и списки в РНР.
- 15. Виды массивов в РНР.
- 16. Сортировка массивов.
- 17. Создание и использований собственных функций.
- 18. Передача параметров функций.
- 19. Работа со строками.
- 20. Виды циклов в РНР.
- 21. Основные операции со строками в РНР.
- 22. Основные функции для работы со строками в РНР.
- 23. Стандартные функции.
- 24. Кодировка, преобразование одной кодировки в другую.
- 25. Основные СУБД, используемые в приложениях электронной коммерции.
- 26. Основные интерфейсы доступа к БД, классификация
- 27. Структура веб-приложения, использующего БД.
- 28. основные шаги выполнения запросов к БД.
- 29. Формирование и выполнение запроса в РНР.
- 30. Обработка ошибок в РНР.
- 31. Передача параметров сценарием.
- 32. Передача параметров помощью формы.
- 33. Основные способы хранения информации в профайле клиента.
- 34. Ограничение доступа посетителей с помощью технологии сеансов.

Организация: Автономная некоммерческая

Северо-Кавказский социальный институт"

организация высшего образования

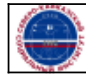